## $\text{RS-}232\text{C}$   $\qquad \qquad \text{``}$

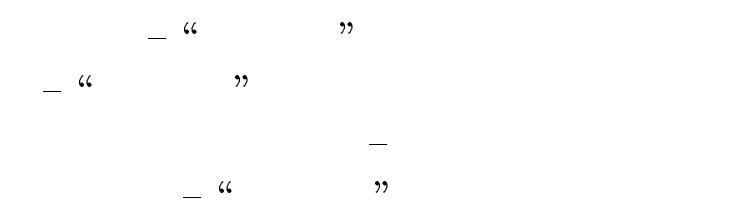

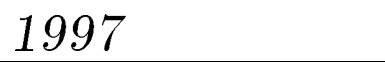

 $\perp$ 

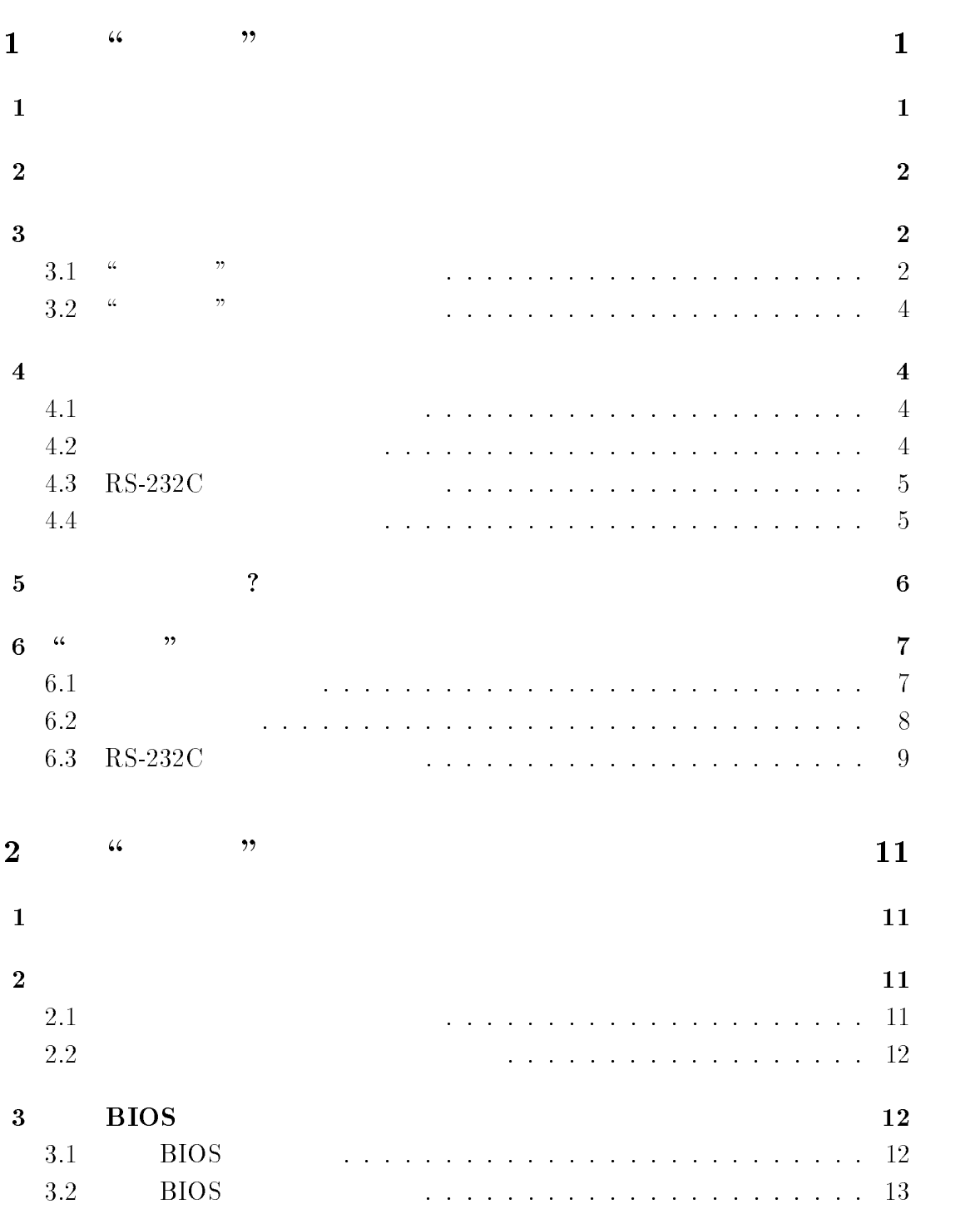

i

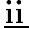

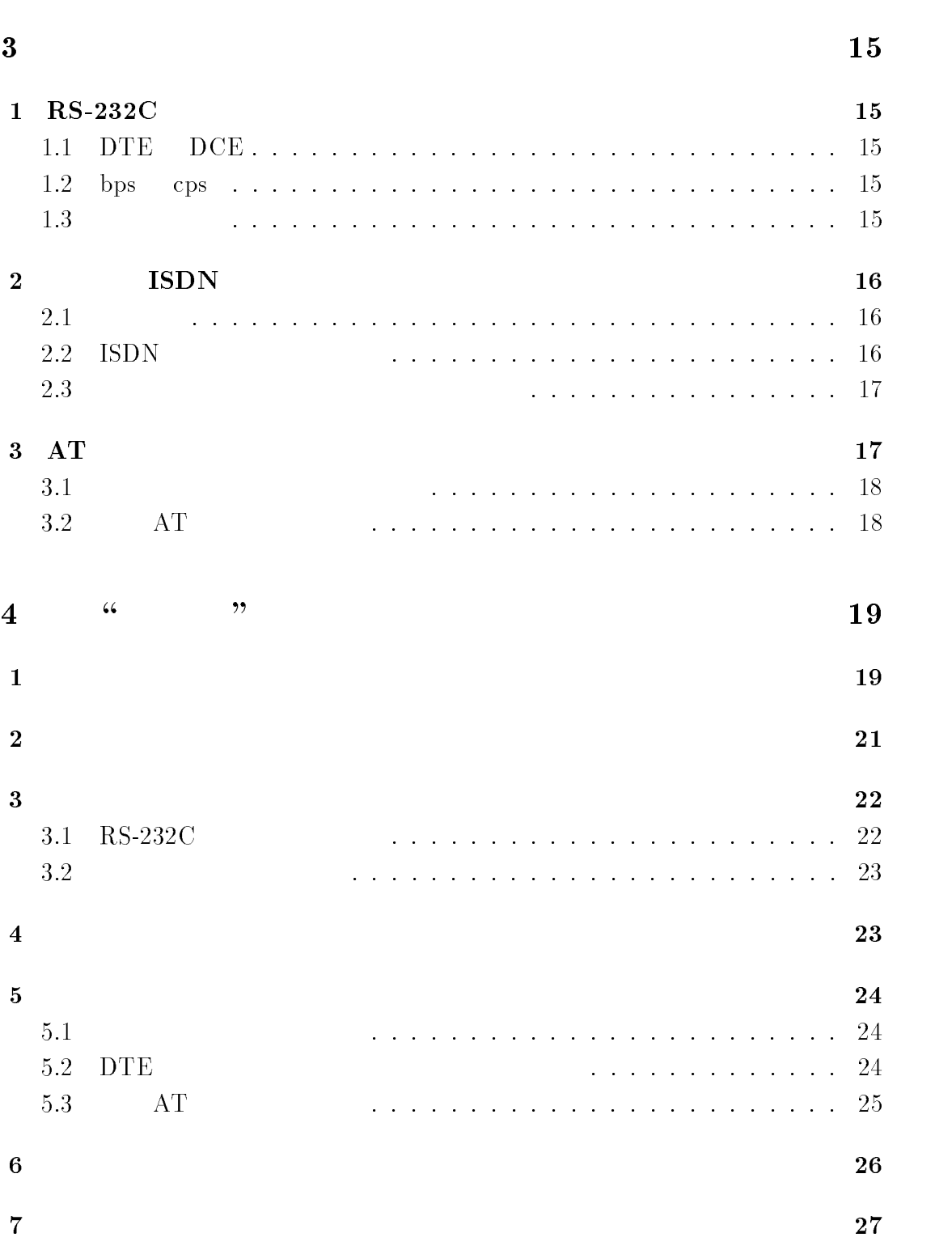

## $\frac{1}{2}$  (1)  $\frac{1}{2}$   $\frac{1}{2}$   $\frac{1}{2$

## $\begin{array}{ccc} \text{RS-232C} & \quad \text{``} & \quad \text{''} \\ \end{array}$

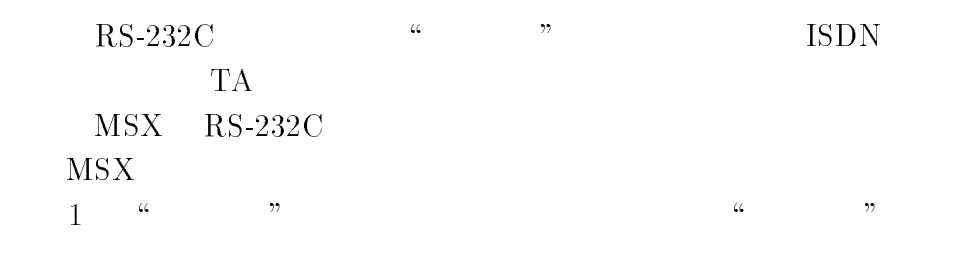

 $2$ 

## $\mathbf 1$

 $\text{RS-232C}$   $\qquad \qquad$  "

 $\begin{array}{lll} \text{MSX} & \quad \text{``}\quad \quad \text{''} \end{array}$ 

- $\bullet$   $\mu$
- 
- $\bullet$  "  $\bullet$  " RS-232C RS-232C  $RS-232C$

 $MSSX$ 

 電池の交換など、 \はるかぜ" カートリッジを分解した際には、基板および RS- $232C$ 

 $\perp$ 

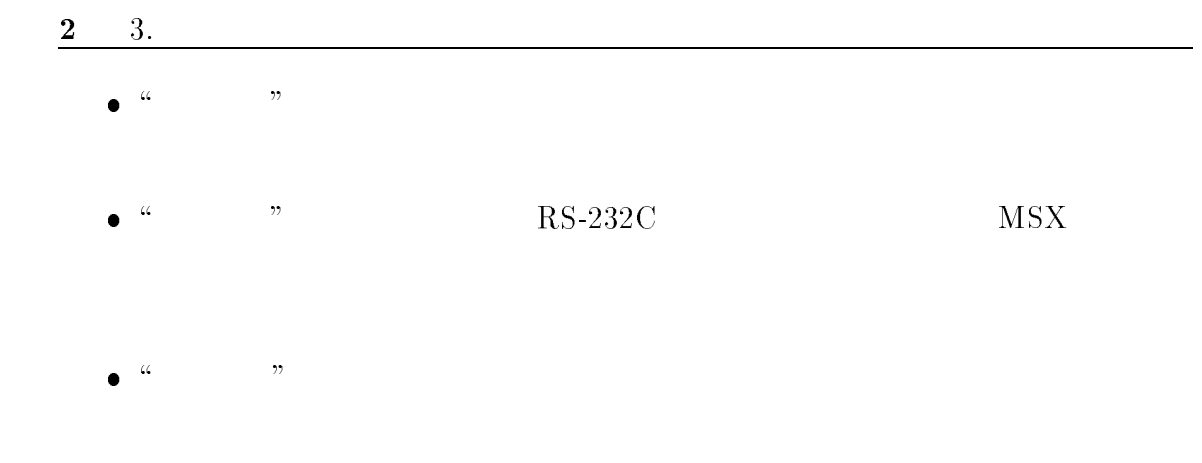

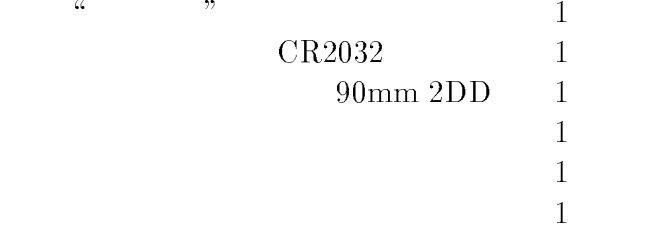

## $3 \pm 3$

## 3.1  $\frac{a}{b}$  "

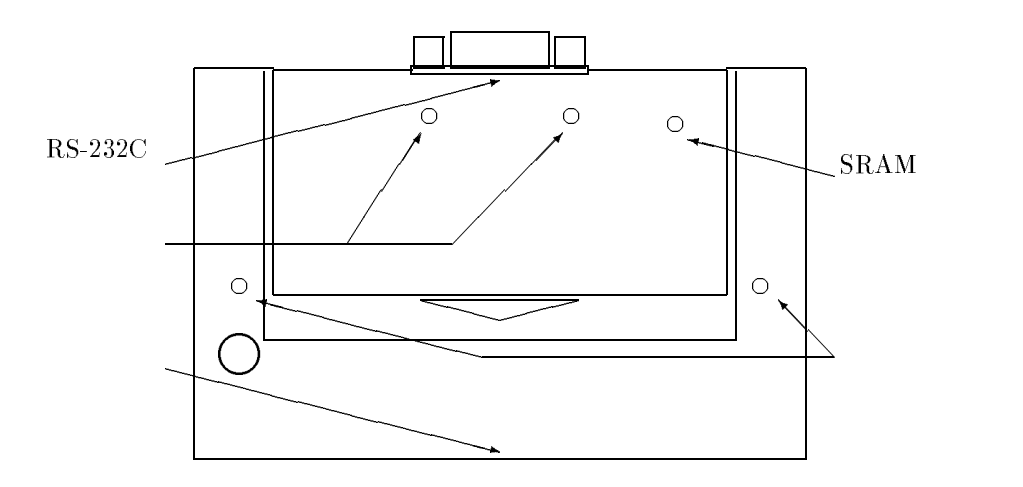

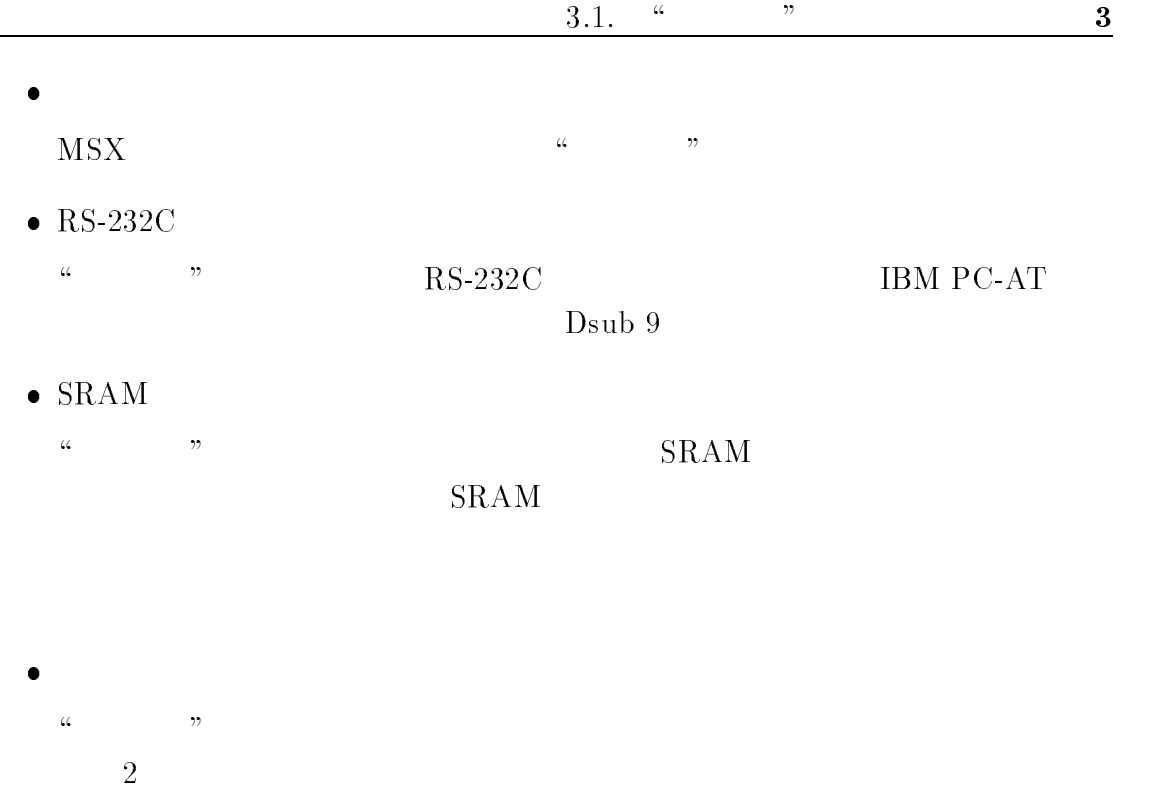

 $\overline{c}$ 

 $\bullet$  $RS-232C$   $RS-232C$ 

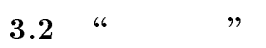

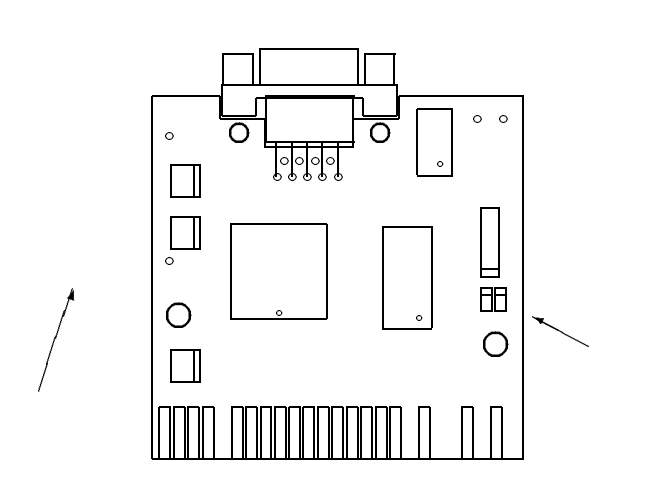

- $\bullet$  $\mu$  $\bullet$
- $SRAM$  $\begin{array}{ccc} \text{CR2032} & \hspace{2.5cm} 1 \\ \end{array}$
- $4$
- $4.1$  $\mu$  , and  $\mu$  are  $\mu$   $\mu$   $\mu$ 
	-
- $4.2$
- $\ldots$  "  $MSS$ 
	- $\mathbb{R}^n$  , and  $\mathbb{R}^n$  are  $\mathbb{R}^n$  in  $\mathbb{R}^n$  and  $\mathbb{R}^n$  are  $\mathbb{R}^n$  and  $\mathbb{R}^n$  are  $\mathbb{R}^n$  and  $\mathbb{R}^n$  are  $\mathbb{R}^n$  are  $\mathbb{R}^n$  and  $\mathbb{R}^n$  are  $\mathbb{R}^n$  are  $\mathbb{R}^n$  and  $\mathbb{R}^n$

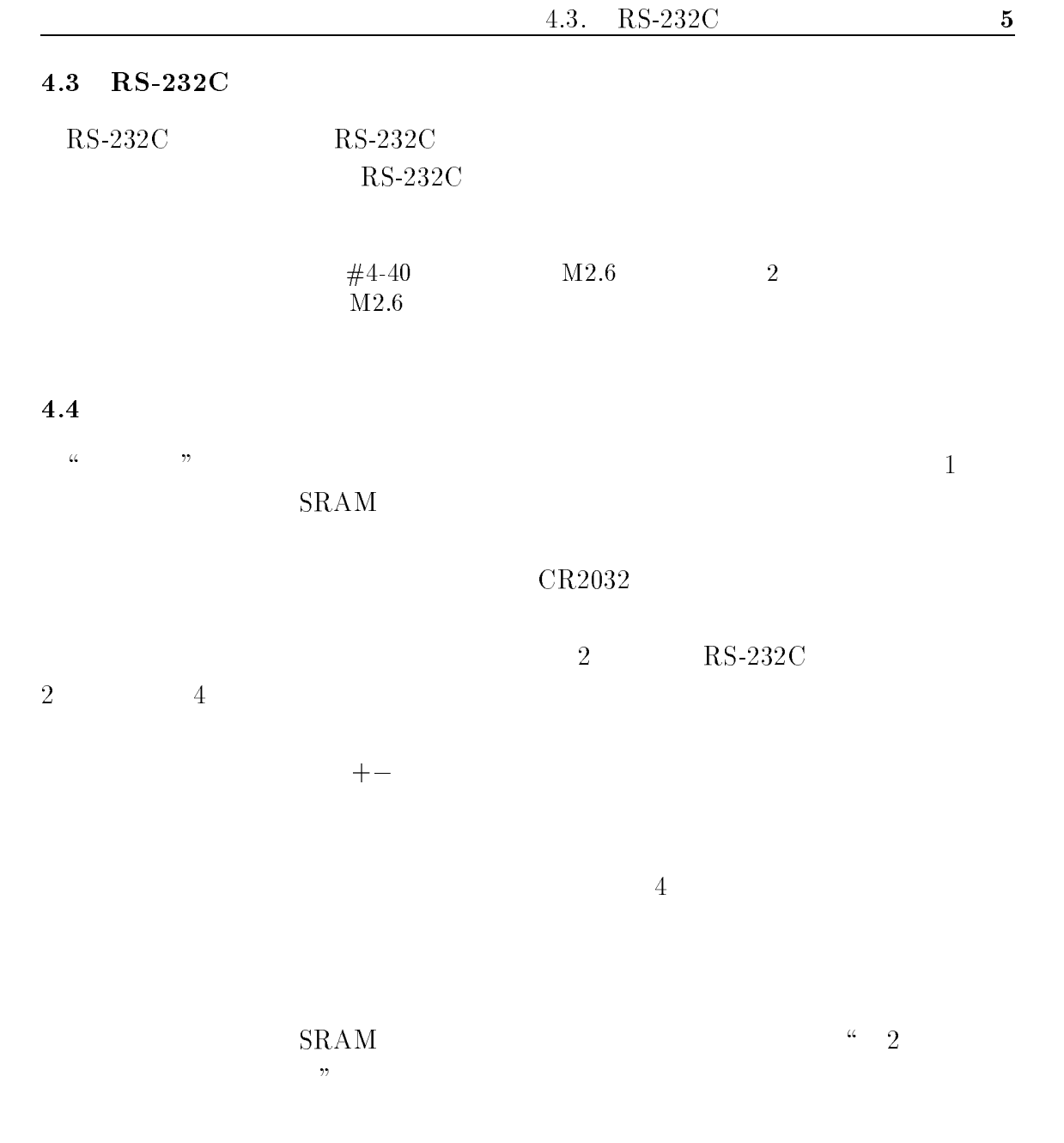

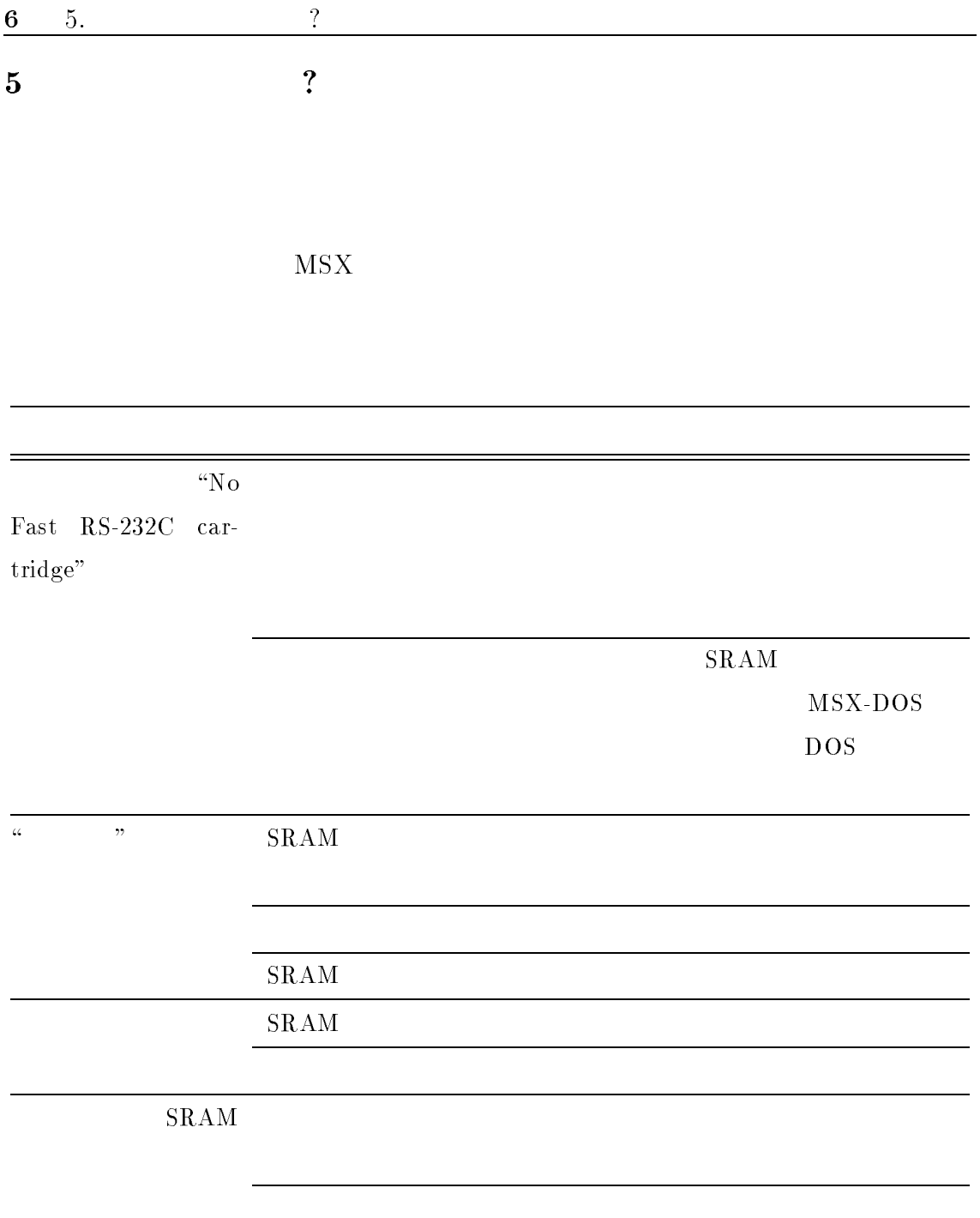

## <sup>6</sup> \はるかぜ" カートリッジ 基本仕様

 $6.1$ 

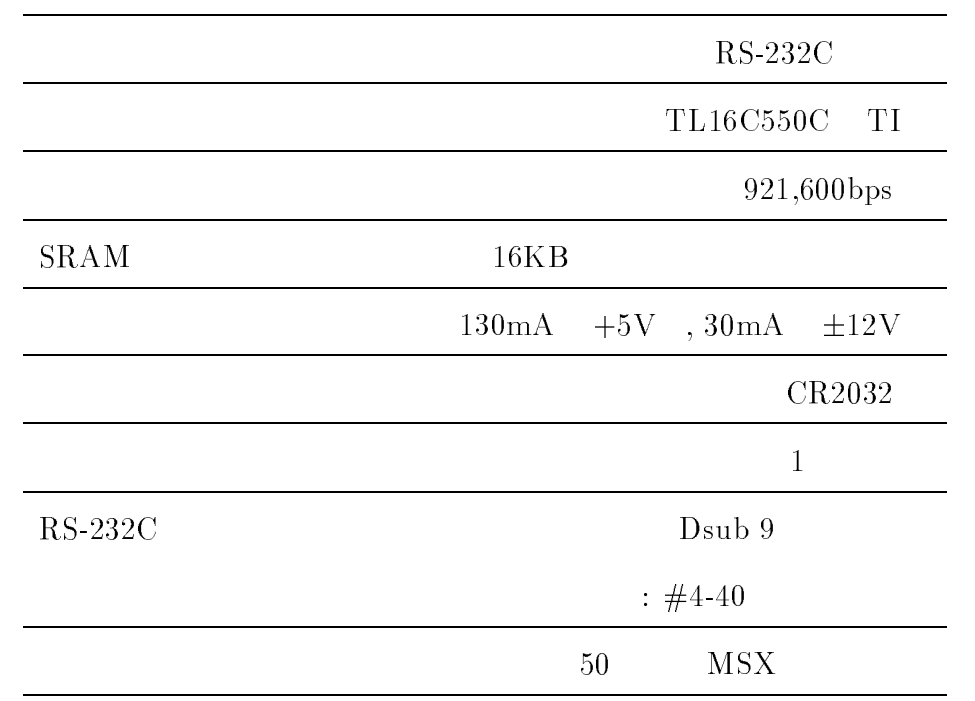

7

 $6.2$ 

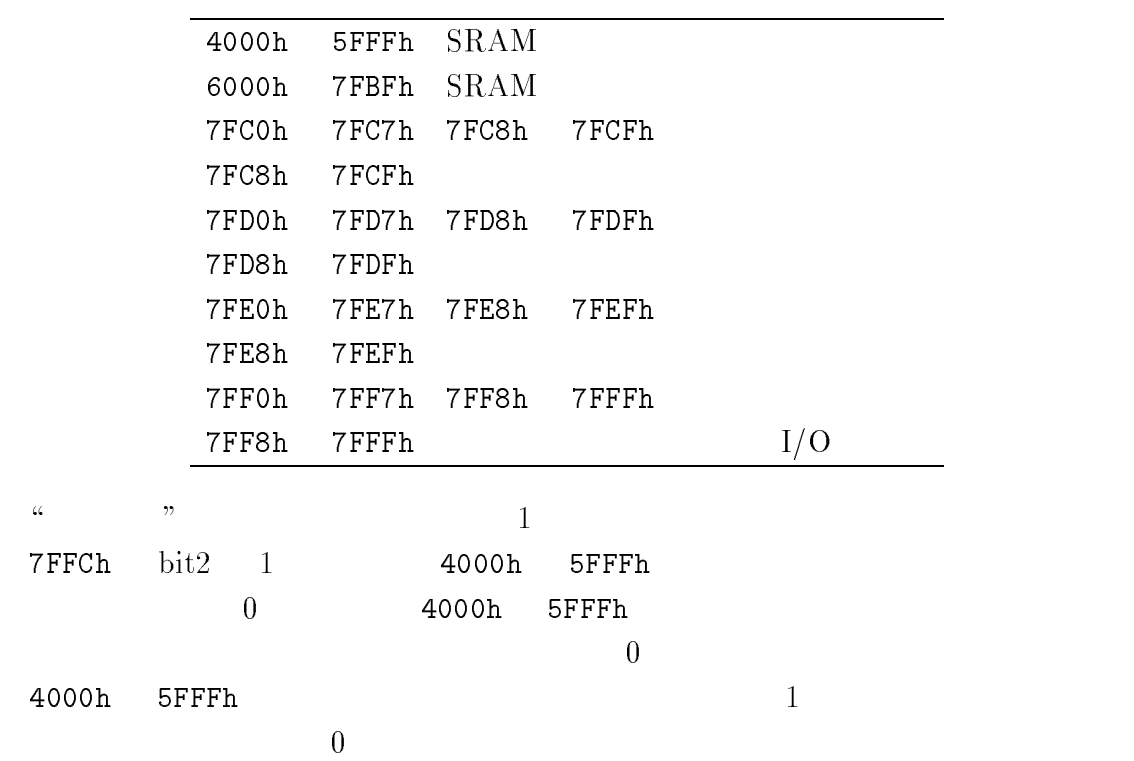

## 6.3  $RS-232C$

$$
\left\{\n\begin{array}{ccc}\n1 & 2 & 3 & 4 & 5 \\
0 & 0 & 0 & 0 & 0 \\
0 & 0 & 0 & 0 & 0 \\
6 & 7 & 8 & 9\n\end{array}\n\right.
$$

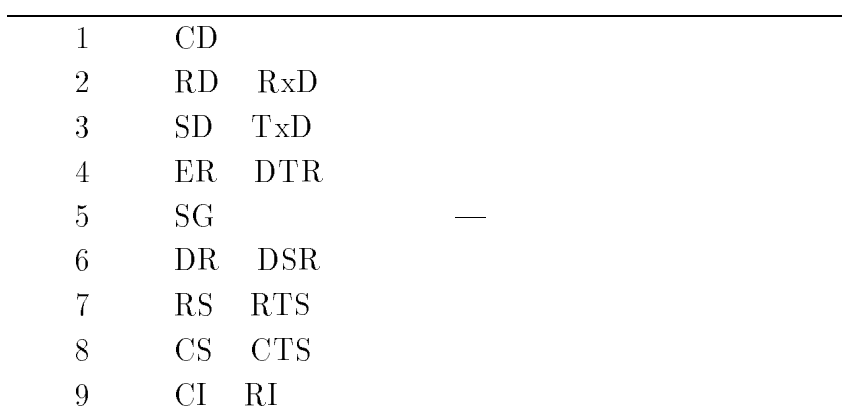

 $10 \t 6. \t 10$ 

<sup>2</sup>  $\frac{1}{2}$  (1)  $\frac{1}{2}$  (1)  $\frac{1}{2}$  ( 2 \はるかぜ" インストレーションマニュアル では、初めて高速RS- $232C$   $*$   $*$ 

README.DOC

**.DOC** . MAN

 $\mathbf 1$ 

MSX-DOS MSX-DOS

 ${\rm MSX\text{-}DOS} \qquad \qquad {\rm MSX\text{-}DOS}$ 

 $\overline{2}$ 

 $2.1$ 

- $\bullet$   $\frac{1}{2}$   $\bullet$   $\frac{1}{2}$   $\bullet$   $\frac{1}{2}$   $\bullet$   $\frac{1}{2}$   $\bullet$   $\frac{1}{2}$   $\bullet$   $\frac{1}{2}$   $\bullet$   $\frac{1}{2}$   $\bullet$   $\frac{1}{2}$   $\bullet$   $\frac{1}{2}$   $\bullet$   $\frac{1}{2}$   $\bullet$   $\frac{1}{2}$   $\bullet$   $\frac{1}{2}$   $\bullet$   $\frac{1}{2}$   $\bullet$   $\frac{1}{2}$   $\bullet$   $\frac{1}{$
- $\mu$  $MSSX$
- $\bullet$
- $\mu$

11

 $\bullet$  MSX-DOS

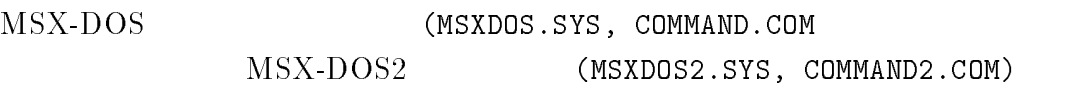

 $\bullet$  $90 \text{mm}$   $3.5$   $2DD$   $MSS$   $1$ 

 $2.2$ 

## MSX-DOS

MSXDOS.SYS MSX-DOS COMMAND.COM

RSINST.COM

#### 3 BIOS

#### $3.1$  BIOS

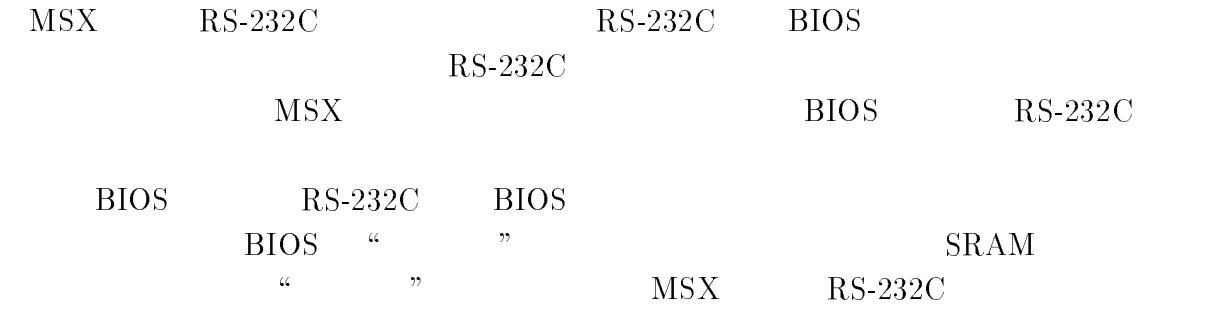

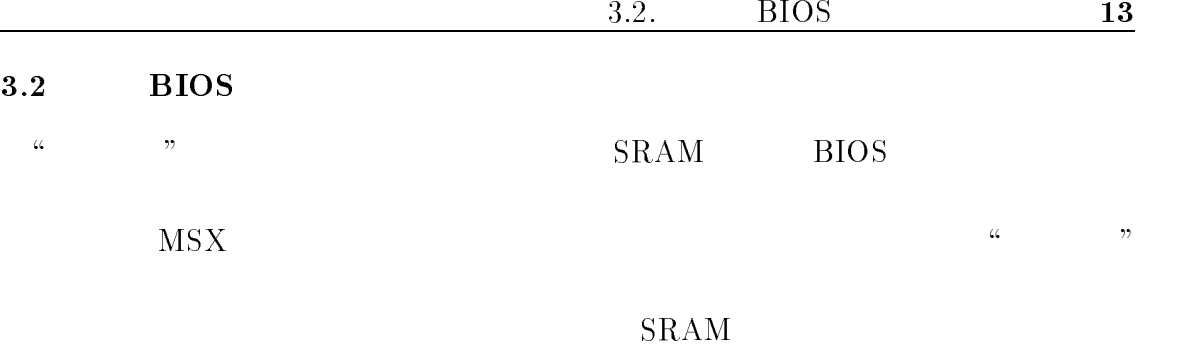

 $MSX$  SRAM  $SRAM$ 

 $SRAM$ 

#### A>RSINST -install -slot xx <del>d</del>

 $\mathbf{x} \mathbf{x}$  and  $\mathbf{x}$ 

 $-$ slot 01

RS-232C BIOS installer version 1.20 Copyright (C) 1996-1997 Taro Kashiwazaki. All right reserved.

Slot : 01 (#1) Type : Fast RS-232C (BIOS:inactive) Channel 0 : TL16C550C 14.7456MHz FIFO : ON Trigger level : 8 Auto flow : ON Channel 1 : None Channel 2 : None Channel 3 : None

Installation succeeded. Reset MSX to activate RS-232C BIOS.

BIOS BIOS BIOS

MSX

A>RSINST -info -

 $14 \quad 3.$  BIOS

 $\operatorname{MSX} \qquad \qquad \operatorname{RS-232C}$ RS-232C BIOS installer version 1.20 Copyright (C) 1996-1997 Taro Kashiwazaki. All right reserved. Slot : 01 (#1) Type : Fast RS-232C (BIOS:active) Channel 0 : TL16C550C 14.7456MHz FIFO : ON Trigger level : 8 Auto flow : ON Channel 1 : None Channel 2 : None Channel 3 : None 1 RS-232C cartridge(s) detected.

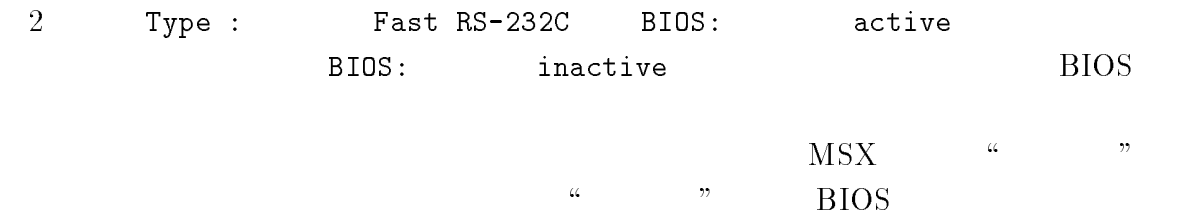

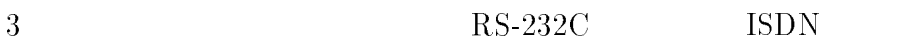

## $1$  RS-232C

## 1.1 DTE DCE

RS-232C  $DTE$   $DCE$  2

 $DTE$ 

 $T_A$  DCE

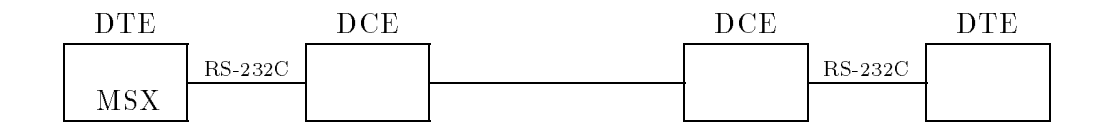

## 1.2 bps cps

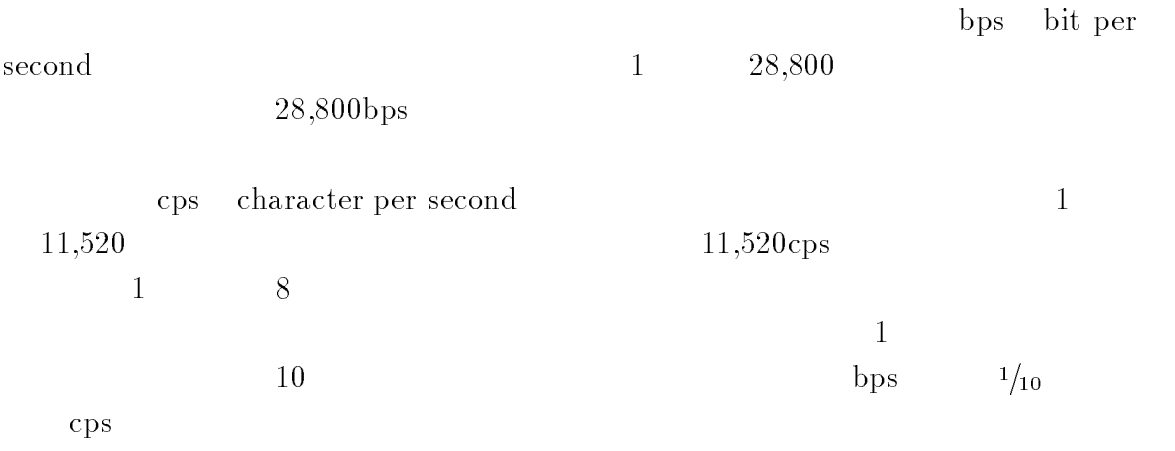

## $1.3$

 $DTE$ 

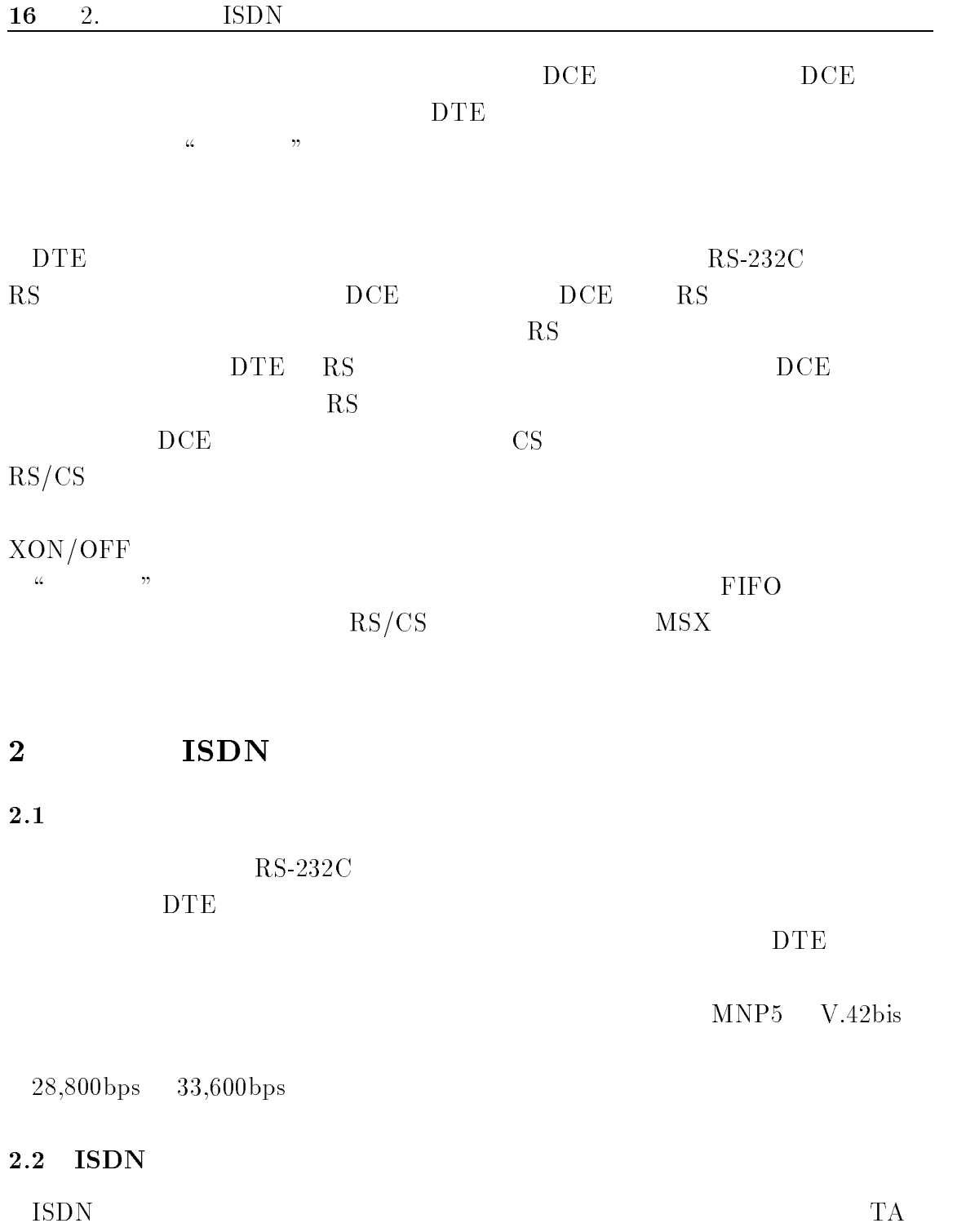

 $TA$  $RS-232C$ 

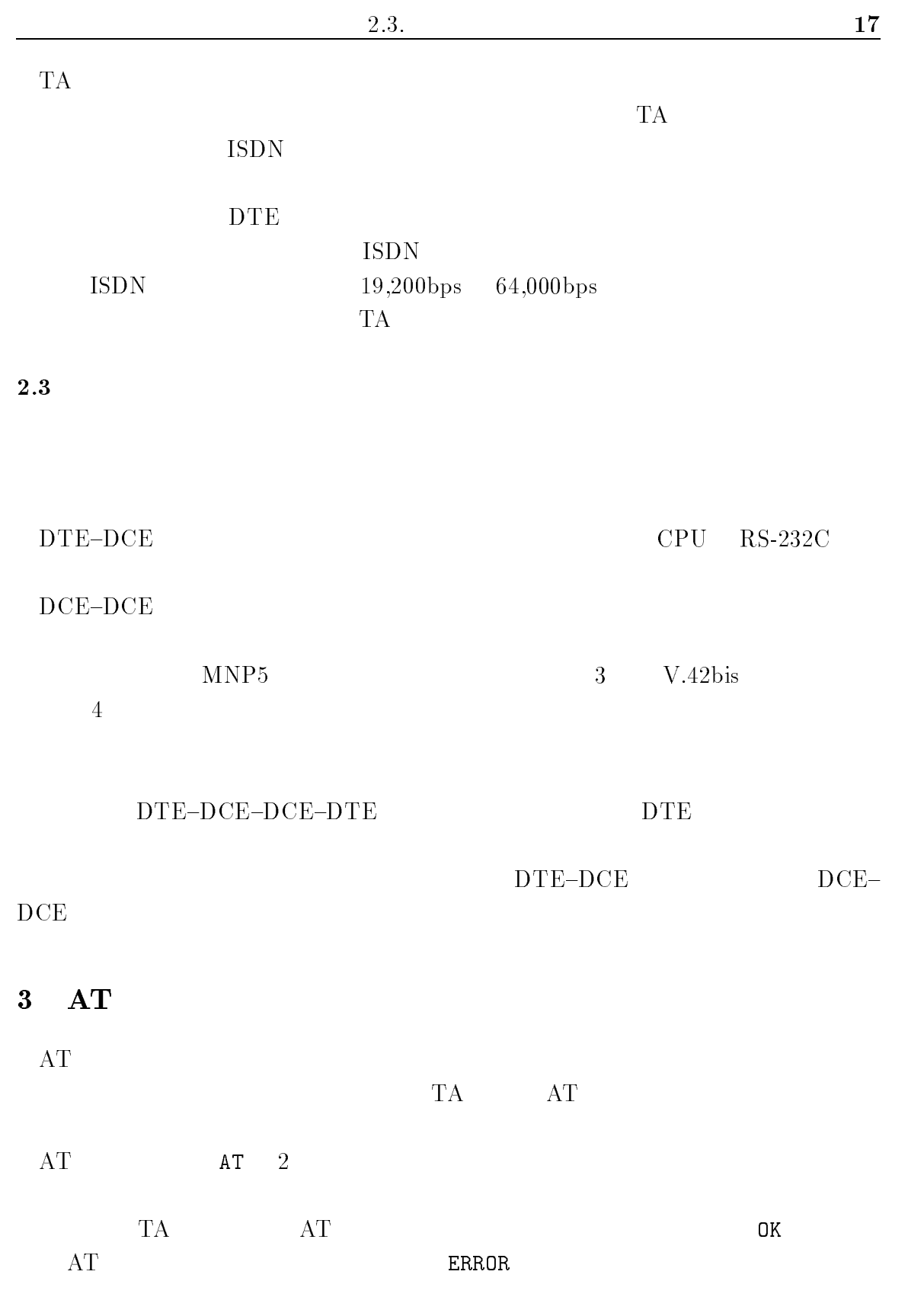

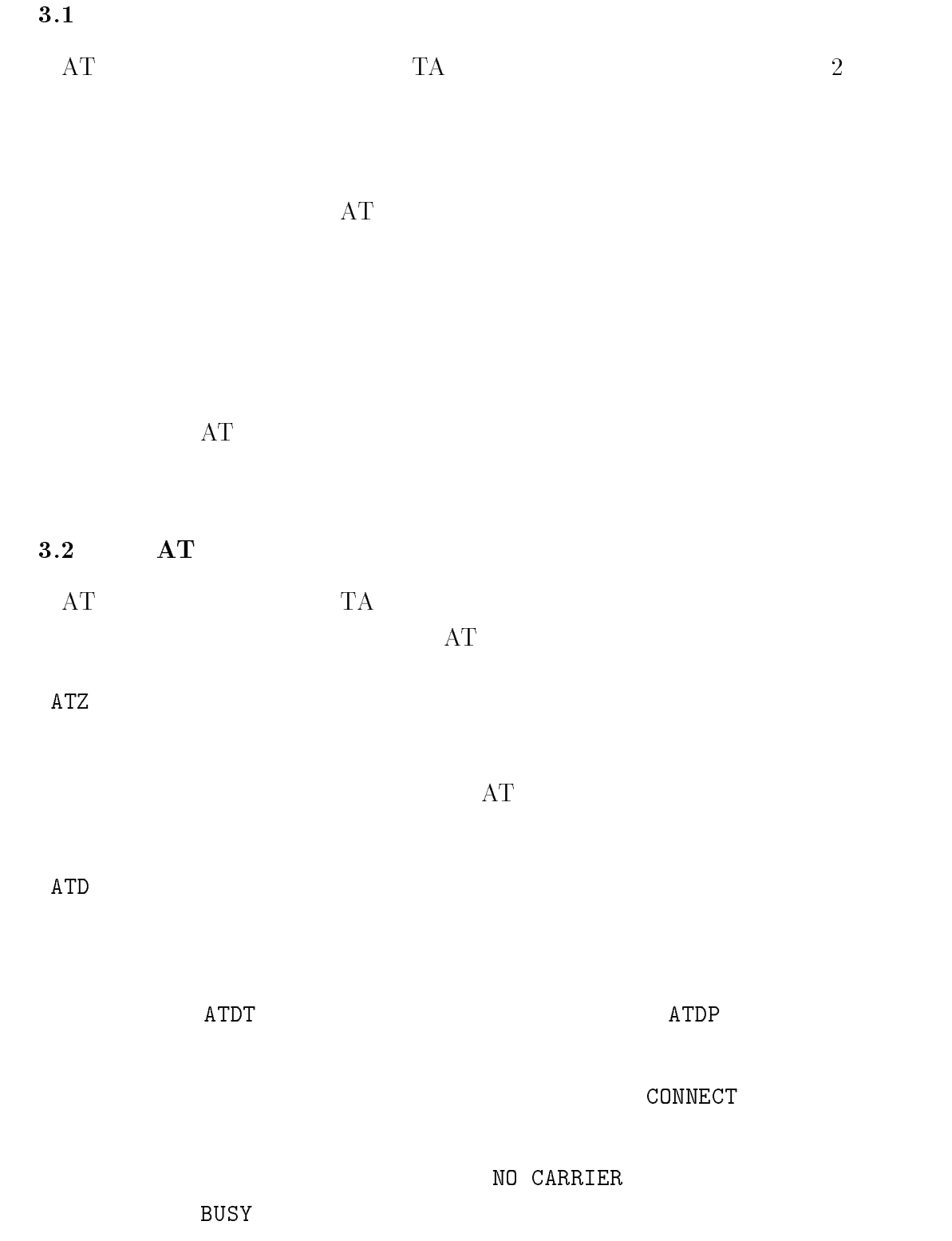

<sup>4</sup>  $\frac{1}{2}$   $\frac{1}{2}$  4  $\frac{a}{2}$   $\frac{b}{2}$   $\frac{c}{2}$   $\frac{c}{2}$   $\frac{d}{2}$   $\frac{d}{2}$   $\frac{d}{2}$   $\frac{d}{2}$   $\frac{d}{2}$   $\frac{d}{2}$   $\frac{d}{2}$   $\frac{d}{2}$   $\frac{d}{2}$   $\frac{d}{2}$   $\frac{d}{2}$   $\frac{d}{2}$   $\frac{d}{2}$   $\frac{d}{2}$   $\frac{d}{2}$   $\frac{d}{2}$   $\frac{d}{2}$   $\frac{d}{2}$  $\frac{1}{2}$  (1)  $\frac{1}{2}$   $\frac{1}{2}$   $\frac{1}{2$ ISDN  $\sqrt{15}$  $\rm TA$  $TA$  $\mathbf 1$  $\bullet$  $\overline{2}$  $\bullet$  $\begin{array}{lll} {\rm RS\text{-}232C} & \hspace*{2cm} {\rm AT} \end{array}$  $(PC\text{-}9801,\!PC\text{-}AT \hspace*{1cm},\!>\hspace*{1cm} \textbf{Macintosh} \hspace*{1cm} )$ 

 $28,800{\rm bps}$ 

 $\bullet$ 

## $M$ SX  $\ldots$

 $\mu$ 

### $\bullet$  RS-232C

Dsub 9

 $\alpha$  ,  $\alpha$  ,  $\alpha$  $\alpha$ 

## $1 \quad 2m$

 $\bullet$  $\text{MSX-DOS}(2)$  RS-232C

 $\frac{1}{2}$ 

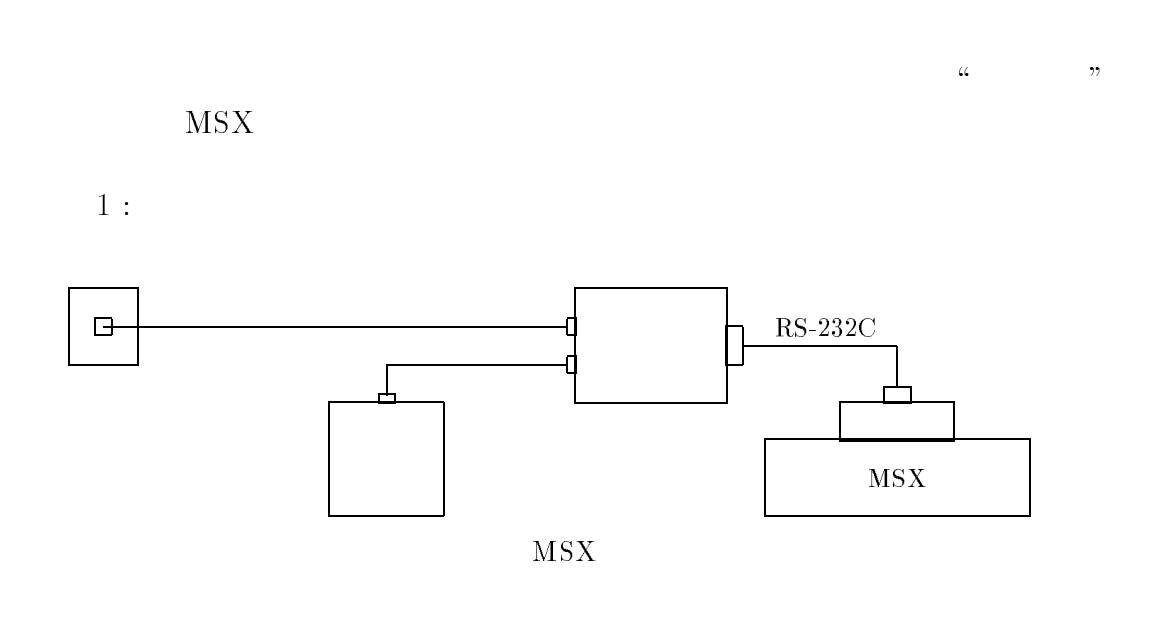

 $2:$ 

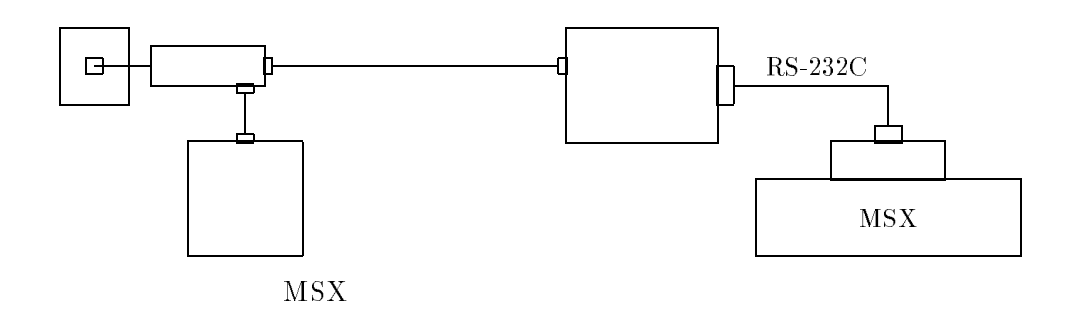

 $3:$ 

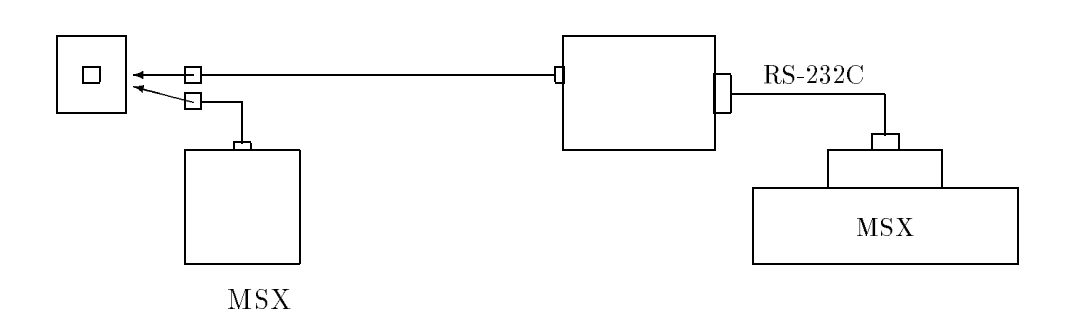

21

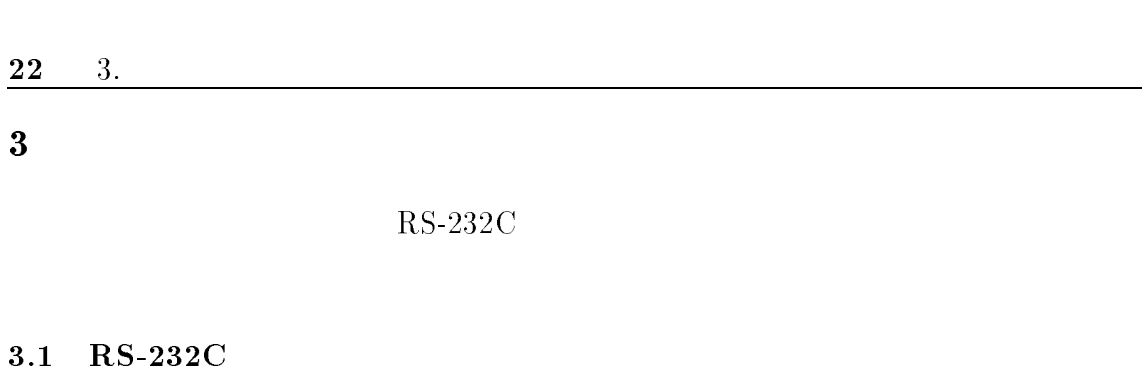

 $MSS$ 

 $AT$   $\Box$ 

 $\mathsf{OK}$  2 and  $\mathsf{OK}$  $RS-232C$ 

 $AT\sharp S$   $\Box$ 

 $\rm AT$  Tests at  $\rm AT^{2}S$ 

 $\overline{\text{OK}}$ 

 ${\tt ERROR}$ <br/> ${\tt A}{\tt T}$  $\rm AT$ 

#### ATD117  $\Box$

 $\verb|ATD|$  $\verb|ATDT|$ 

4  $\blacksquare$ 

" $\rm RS/CS$ " "

 $\mu$   $\qquad$   $\qquad$ 

 $\frac{1}{2}$ 

 $3.2.$  23

**NO CARRIER** 

 $\rm AT$ 

 $\rm AT$  $\rm AT$ 

#### $DCE$

 $\frac{1}{2}$ 

 $RAM$  $AT$  $AT$ 

# $5$

 $5.1$ 

## $RS-232C$

 $-$  8

{ パリティなし  $1$ 

 $-$  XON/OFF OFF  $\,$ 

 $-$  RS/CS ON

## 5.2 DTE

 $DTE$ 

DTE 4

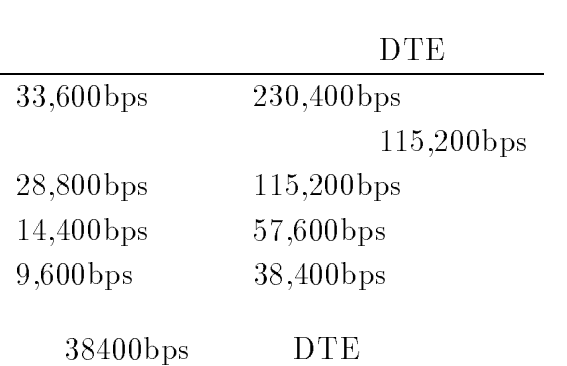

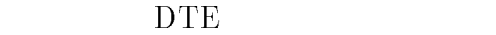

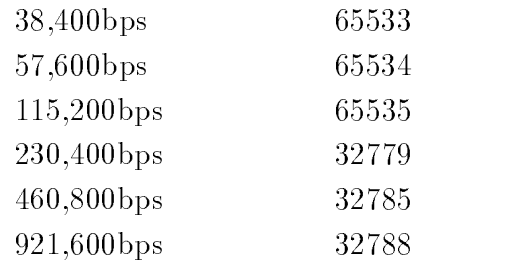

 $5.3$  AT

 $\rm AT$ 

 $\rm AT$ 

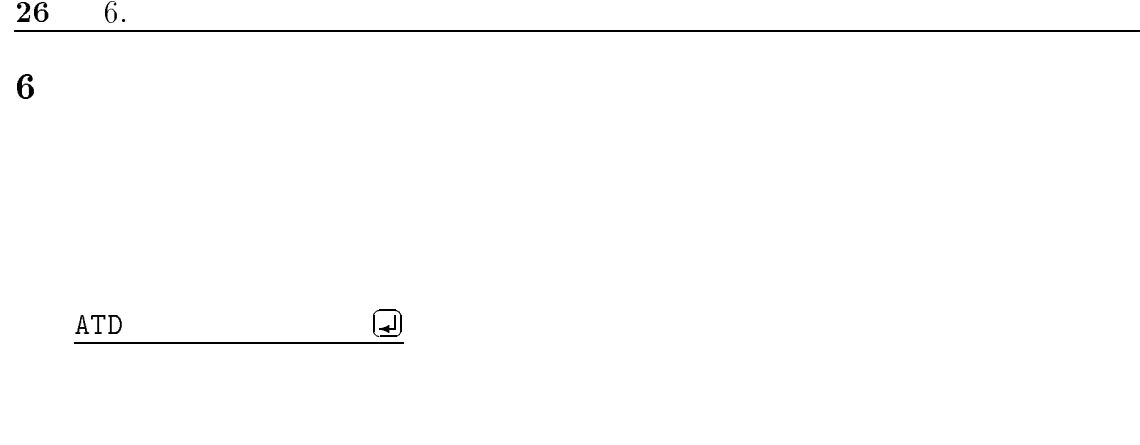

CONNECT

BUSY

NO CARRIER

 $\overline{7}$ 

 $AT$ 

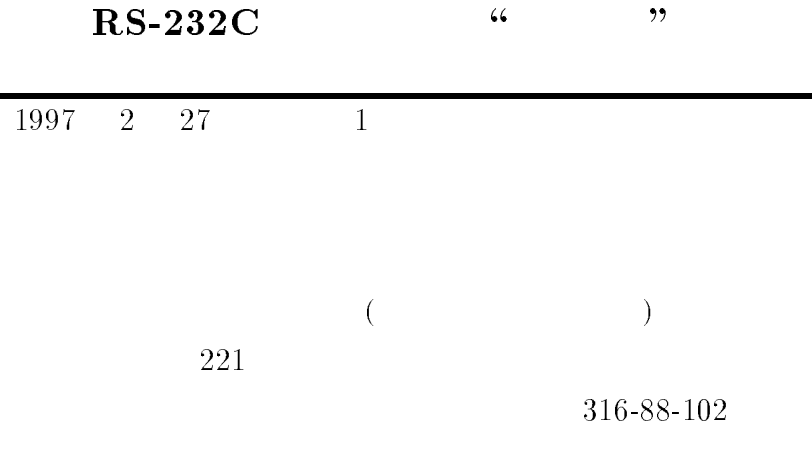

Printed in Japan.

Copyright Ci1997 似非職人工房. All rights reserved.

 $2 \t 7.$